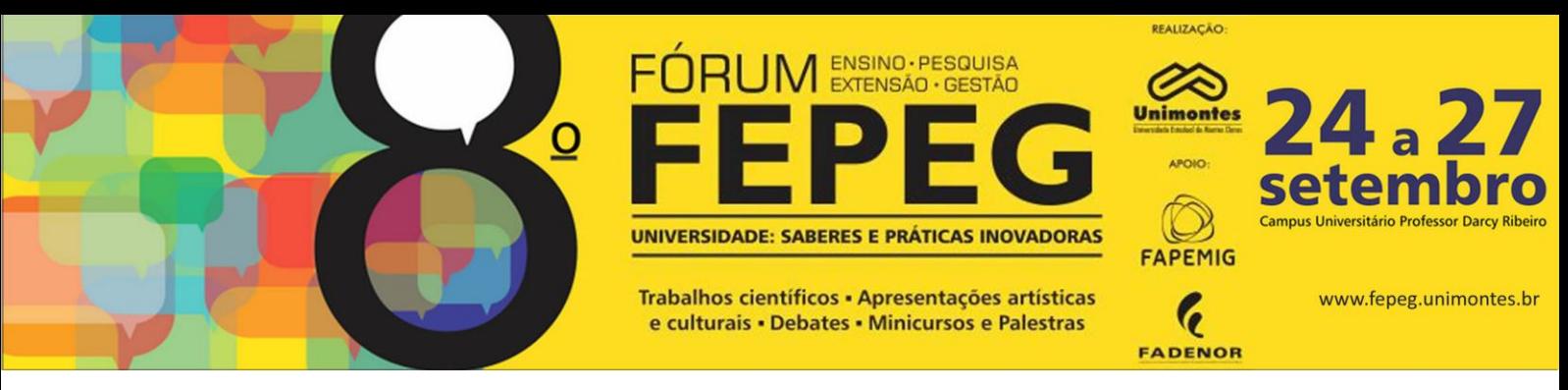

# **Reconhecimento de Imagens de Caracteres Numéricos Utilizando Redes Neurais Artificiais**

*Neidson Souza, Nilton Alves Maia*

## **Introdução**

O mercado referente às tecnologias que fazem uso da inteligência computacional tem ganhado cada vez mais espaço nos dias atuais. A utilização de algoritmos para reconhecimento de padrões de imagens é uma das aplicações desta ciência que vem crescendo de forma muito significativa. Tais técnicas de reconhecimento de imagens são muito importantes em várias áreas da tecnologia, como por exemplo, na implantação de sistemas inteligentes de segurança: reconhecimento da íris do olho, reconhecimento da face, reconhecimento da impressão digital. Não são poucos os aplicativos de smartphones que já fazem uso de técnicas de reconhecimento de imagem, como por exemplo, software que reconhece lugares dentro do espaço geográfico através de fotografias, aplicativo que calcula a quantidade de calorias de determinado alimento através de imagens, programa que faz pesquisa online de preços a partir de fotos do produto e muitos outros [1]. Baseado na importância do uso de técnicas para reconhecimento de imagens no contexto tecnológico atual, este trabalho tem como objetivo o desenvolvimento de uma rede neural artificial do tipo MLP para efetuar o reconhecimento de padrões de imagens de caracteres numéricos.

A rede neural artificial é desenvolvida a partir do conceito de Sistema de Visão Artificial (SVA), que é definido por Marques Filho e Vieira Neto [2] como sendo "um sistema computadorizado capaz de adquirir, processar e interpretar imagens correspondentes a cenas reais." O SVA é composto por seis elementos principais: base de conhecimento, aquisição da imagem, pré-processamento, segmentação, extração de características e o último passo que é o reconhecimento e interpretação.

### **Material e métodos**

O trabalho foi realizado utilizando o software Matlab e foi dividido em duas partes: o processamento da imagem e a construção da rede neural artificial (RNA) do tipo MLP (Multilayer Perceptron).

### *A. Processamento da imagem*

Antes que a imagem fosse reconhecida pela MLP foi necessário um tratamento para facilitar o processo de reconhecimento.

Desta forma, inicialmente foi necessário que a imagem original passasse pelo processo de binarização [2,3]. Isto significa garantir que a imagem fosse composta apenas por pixels brancos ou pretos, evitando a existência de pixels coloridos ou em tons de cinza, conforme é mostrado na Fig. 1. A binarização da imagem foi feita pelo Matlab utilizando a função *graythresh* que recebe a imagem original como parâmetro de entrada e é responsável por retornar o valor do limite global da imagem (nível). Em seguida foi utilizada a função *im2bw* que recebe a imagem e o valor obtido na função anterior como parâmetro de entrada e retorna a imagem em preto e branco [4]. Após a binarização da imagem foi necessário remover o espaço em branco que se encontrava em excesso ao redor do caractere propriamente dito, conforme é mostrado na Fig. 1.

Em seguida foi necessário fazer o redimensionamento da imagem para um tamanho menor. O tamanho escolhido foi de 15 x 9 pixels, conforme é mostrado na Fig. 1, isso porque cada pixel da imagem é usado como uma variável de entrada da MLP. Sabendo disso, o redimensionamento foi necessário para que a quantidade de variáveis por padrão de entrada não fosse muito grande, a fim de evitar a construção de uma MLP que demandasse um maior tempo para treinamento e classificação dos padrões.

Tendo-se conhecimento que uma imagem digital é uma matriz de pixels e que cada pixel assume um valor numérico, pôde-se então substituir a imagem obtida no passo anterior por uma matriz numérica, onde cada elemento da matriz refere-se ao valor numérico de cada pixel (assume-se o valor zero para pixels pretos e valor um para pixels brancos), conforme é mostrado na Fig. 1.

A transformação da imagem em uma matriz numérica foi necessária porque a MLP só pode utilizar números como variáveis de entrada, onde cada elemento da matriz representa uma variável de entrada.

Em seguida a matriz foi reorganizada em um único vetor, colocando cada elemento da matriz em ordem sequencial, obedecendo a ordem da esquerda para direita e de cima para baixo, conforme é mostrado na Fig. 1. E finalmente este vetor foi utilizado como conjunto de variáveis de entrada referente à imagem de apenas um caractere numérico.

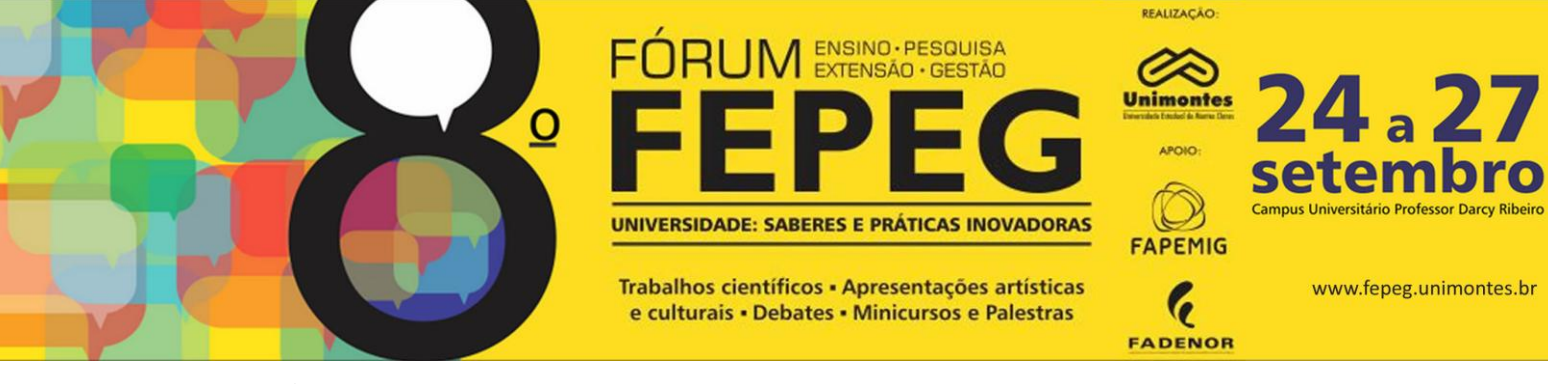

### *B. Construção da MLP*

A Fig. 1 mostra a estrutura da MLP após a sua construção. Ela apresenta 135 variáveis de entrada (a imagem obtida após o processamento passa a ter 135 pixels ao todo), onde cada variável pode assumir o valor zero ou um, conforme a cor de cada pixel. Em seguida, mediante a realização de testes de eficiência foi estipulado 40 neurônios na primeira camada escondida, 30 neurônios na segunda camada escondida e 10 neurônios na camada de saída da MLP.

Na primeira e segunda camada escondida foi utilizada a função sigmoide (logística) como função de ativação e na camada de saída foi utilizada a função linear. Os valores de saída da MLP foram arredondados de forma que apenas o maior valor dentre os dez fosse arredondado para um, sendo que os demais são arredondados para zero. Assim, se o primeiro neurônio de saída apresentar o valor um após o arredondamento, significa que a MLP reconheceu imagem de entrada referente ao número um e assim por diante. Portanto, se o décimo neurônio apresentar o valor um, significa que a MLP reconheceu a imagem de entrada como sendo o número zero, conforme apresentado na Fig. 1.

Foi utilizado na MLP o algoritmo de treinamento de Levemberg-Marquardt que possui características de rápida convergência [5]. Não foi utilizado o termo momentum e foi estipulado que o treinamento seria interrompido após ser alcançado o erro médio mínimo quadrático de 0,005. Durante o treinamento foram utilizados 100 padrões de imagens construídos com fontes Arial e Times New Roman e os tamanhos de fonte variaram entre oito e cinquenta.

#### **Resultados e Discussão**

O tempo gasto para treinamento da MLP foi de 45 segundos. Após o treinamento foram realizados testes com 20 imagens de caracteres numéricos construídos com os mesmos tipos de fonte do conjunto de treinamento (Arial e Times New Romam) e também com os mesmos tamanhos de fonte, estes testes obtiveram 100% de acerto. Em seguida foram realizados testes com mais dez imagens de caracteres construídos com fonte Verdana (diferentemente das fontes utilizadas no treinamento) e com os mesmos tamanhos de fonte e foram obtidos 70% de acerto.

#### **Conclusões**

Este trabalho tem como objetivo o desenvolvimento de uma rede neural artificial do tipo MLP para efetuar o reconhecimento de padrões de imagens de caracteres numéricos. Foi utilizado o algoritmo de Levemberg-Marquardt para treinamento da MLP. A MLP foi implementada utilizando o Matlab. A partir da análise dos resultados obtidos pode-se concluir que a rede neural artificial construída foi eficiente para o reconhecimento de padrões de imagens.

Como trabalhos futuros, poderão ser realizados testes comparativos com outras versões do algoritmo backpropagation, como por exemplo, o método de inserção do termo momentum.

#### **Agradecimentos**

Agradeço a Deus, que me concedeu a vida e o intelecto necessário para o desenvolvimento deste trabalho.

Agradeço a minha família pelo apoio.

Agradeço a Faculdades Santo Agostinho, seu corpo docente, direção e administração pela oportunidade de desenvolver este trabalho através do programa de iniciação científica.

#### **Referências**

- [1] DO QUE OS APPS DE RECONHECIMENTO SÃO CAPAZES. Olhar Digital, 2013. Disponível em: <http://olhardigital.uol.com.br/video/36779/36779>. Acesso em: 12 Nov. 2013.
- [2] MARQUES FILHO, O.; VIEIRA NETO, H. Processamento Digital de Imagens, 1 ed. Rio de Janeiro, Brasport, 1999.
- [3] MOREIRA, Ivana Mara. Reconhecimento de padrões de caracteres numéricos com redes neurais artificiais. Monografia (Informática Bacharelado) Universidade do Planalto Catarinense, 2002. Disponível em: <http://www.revistauniplac.net/si/2002-ii/TCC-IvanaMoreira.pdf>. Acesso em: 12 Nov. 2013.
- [4] GRAYTHRESH. Mathworks. Disponível em: < http://www.mathworks.com/help/images/ref/graythresh.html>. Acesso em: 09 Ago. 2014.
- [5] CARMO JUNIOR, Reginaldo Rodrigues do. Redes neurais artificiais no auxílio do diagnóstico de cardiopatas. Monografia (Engenharia elétrica Bacharelado) Universidade Federal de Viçosa, 2011.

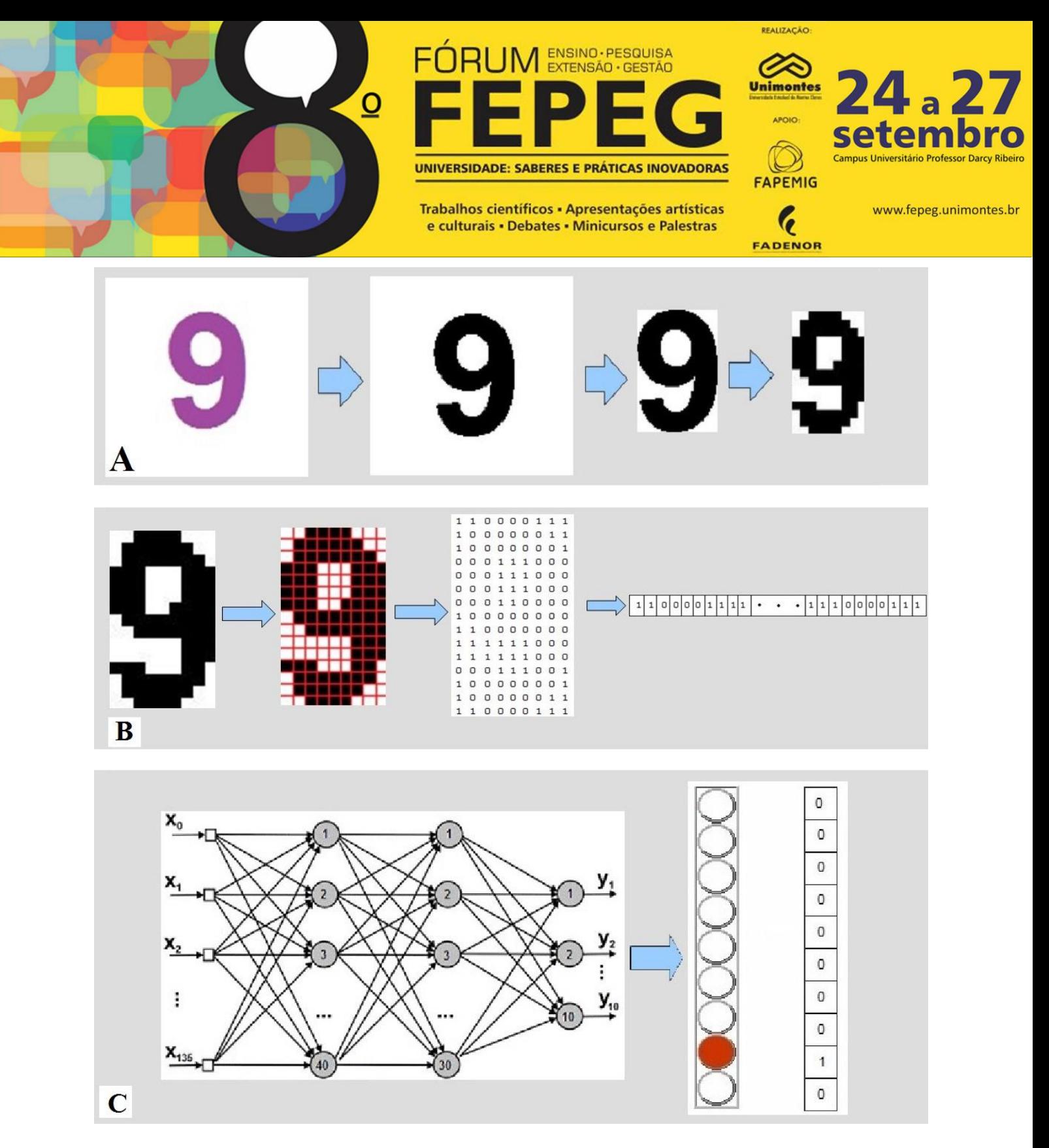

**Figura 1.** Fig. 1A, processo de binarização, eliminação do espaço em branco excedente e redimensionamento; Fig. 1B, conversão de imagem binária em matriz numérica e em seguida conversão de matriz em vetor; Fig. 1C, estrutura da MLP.